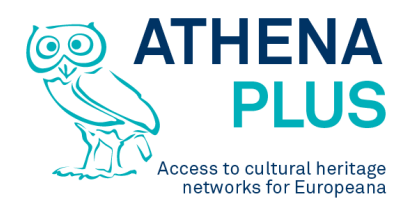

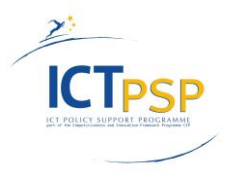

This project is funded under the ICT Policy Support Programme part of the Competitiveness and Innovation Framework Programme.

#### **Project**

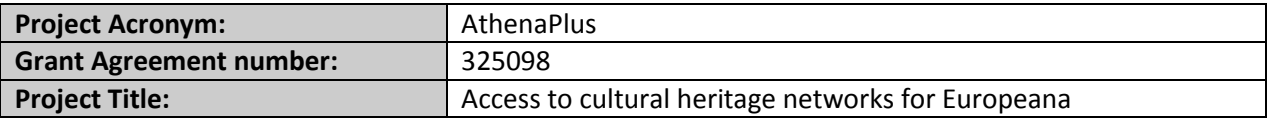

#### **Deliverable**

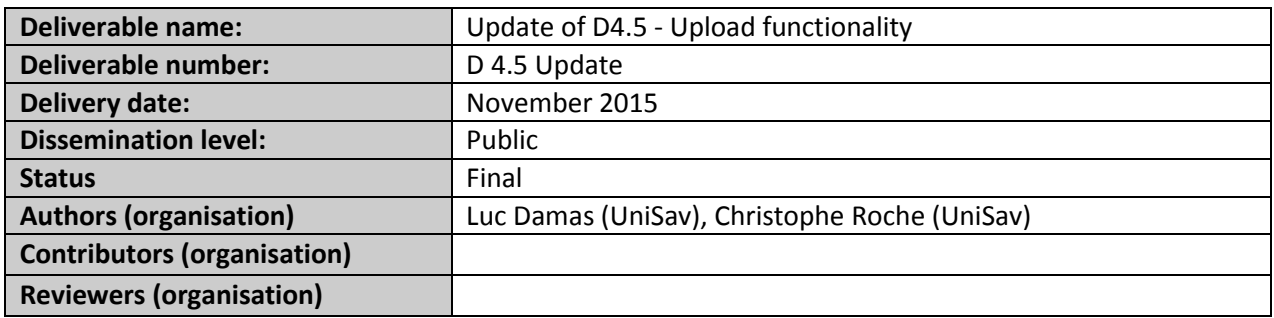

### **Revision History**

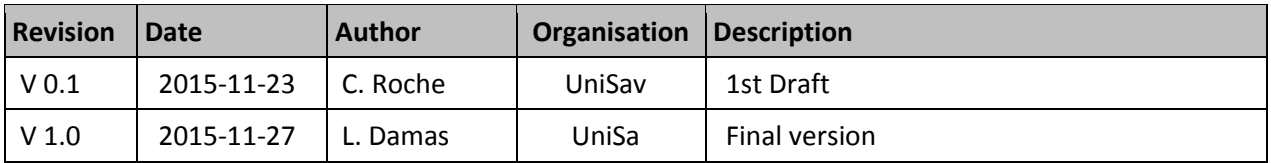

#### **Statement of originality**

This deliverable contains original unpublished work except where clearly indicated otherwise. Acknowledgement of previously published material and of the work of others has been made through appropriate citation, quotation or both.

*Project Coordinator:* Istituto centrale per il catalogo unico delle biblioteche italiane *Address :* Viale Castro Pretorio 105 – 00185 Roma *Phone number :* +3906 06 49210 425 *E-mail :* info@athenaplus.eu *Project WEB site address :* http://www.athenaplus.eu

### **TABLE OF CONTENTS**

[EXECUTIVE SUMMARY](#page-1-0) [INTRODUCTION](#page-1-1) [IMPORTING FUNCTIONALITIES](#page-2-0) [SKOS](#page-2-1) **[CSV](#page-5-0)** 

## <span id="page-1-0"></span>**1 EXECUTIVE SUMMARY**

This deliverable titled "Update of D4.5 - Upload functionality" describes the update of the upload functionality of the second version of the TMP (TMP<sup>2</sup>).

## <span id="page-1-1"></span>**2 INTRODUCTION**

The TMP<sup>2</sup> is a software environment dedicated to the definition and the management of thesauri in accordance with the ISO 25964 Standard on thesaurus. The TMP<sup>2</sup> is an ontologyoriented and SKOS-independant software. The core of the TMP<sup>2</sup> relies on OTe (for OntoTerminology engine) a software for ontoterminology management (an ontoterminology is a terminology whose conceptual system is an ontology). Such an approach allows to focus on concept rather than on a dedicated language (SKOS is an interchange format not a modelling language).

Thesauri can be exported in four formats:

- SKOS: The generated file is SKOS compliant but loses some TMP<sup>2</sup> specificities, such as the different kinds of relations between concepts as they are specified in the ISO 25964 standards (e.g. BTG, BTP, BTI as well as proper names). Metadata are exported in DC vocabulary.
- JSON : The generated file contains all information in the  $TMP<sup>2</sup>$  model, including specifications. It is structured as a concept list with related terms, relations, mapping and notes.
- CSV : The CSV file matches the SKOS file and uses the same format than the imported file.
- OTe Ad-hoc : OTe Ad-hoc is the internal RDF format used in the TMP<sup>2</sup>, with the OTe semantic engine. This format contains all information and allows to verify logical properties of the conceptual model.

This deliverable is an update of the upload functionality of the TMP<sup>2</sup>.

The TMP<sup>2</sup> is accessible on: [http://athenaplus.thesaurus.condillac.org](http://athenaplus.thesaurus.condillac.org/)

# <span id="page-2-0"></span>**3 IMPORTING FUNCTIONALITIES**

The import function is accessible at the main page for logged users:

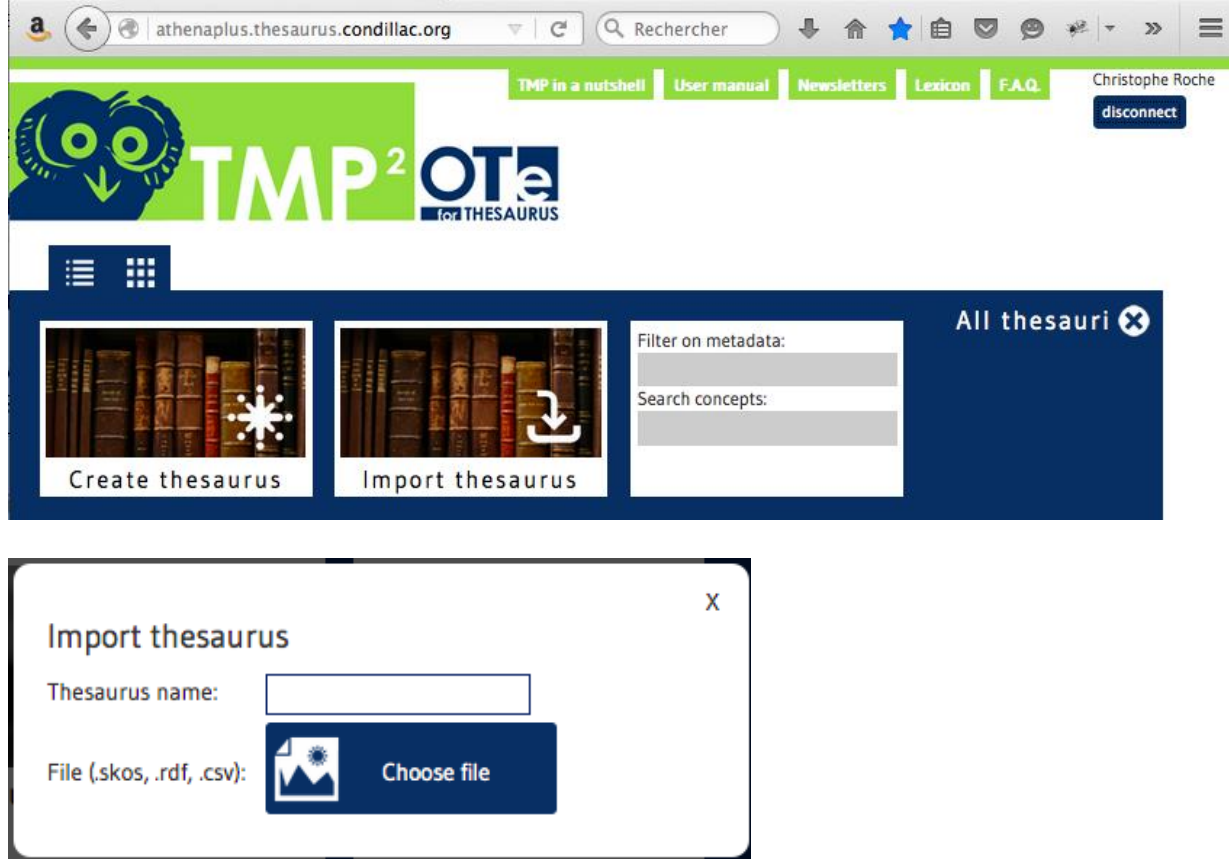

There are two import functionalities based on SKOS and CSV

## <span id="page-2-1"></span>**SKOS**

The Simple Knowledge Organization System (SKOS) is a common data model standard for sharing and linking knowledge organization systems via the Semantic Web. It was developed by the world wide web consortium to support the use of knowledge organization systems, such as thesauri, classification schemes, subject heading systems and taxonomies within the framework of the Semantic Web. SKOS is an application of RDF (Resource Description Framework). It is an interchange format, not a modelling language : no difference between the generic relationship and the part-of relationship, no verification of logical properties.

The TMP<sup>2</sup> SKOS upload function runs in 2 phases. First, the RDF/SKOS importer parses the file and imports each element into the TMP<sup>2</sup>. Then, the TMP<sup>2</sup> verifies each information, such as relation validity or URI existence.

AthenaPlus D4.5 Update - Upload functionality

Imports are performed in batch mode for two important reasons:

- Long time for semantic verification: several minutes of processing;
- Available SKOS files are often different: RDFS fields, Literal as resource, relations inline or referenced… and the parser have to be adapted to manage all this expressiveness.

The TMP<sup>2</sup> model includes different kind of relation : BTG, BTP, BTI, … SKOS does not include theses specificities and all hierarchical relations between concepts are BT or NT.

The figures below illustrates the SKOS file importing function with an example:

The SKOS file to be uploaded: "http\_www.culture-terminology.org\_thesaurus\_dctest.rdf"

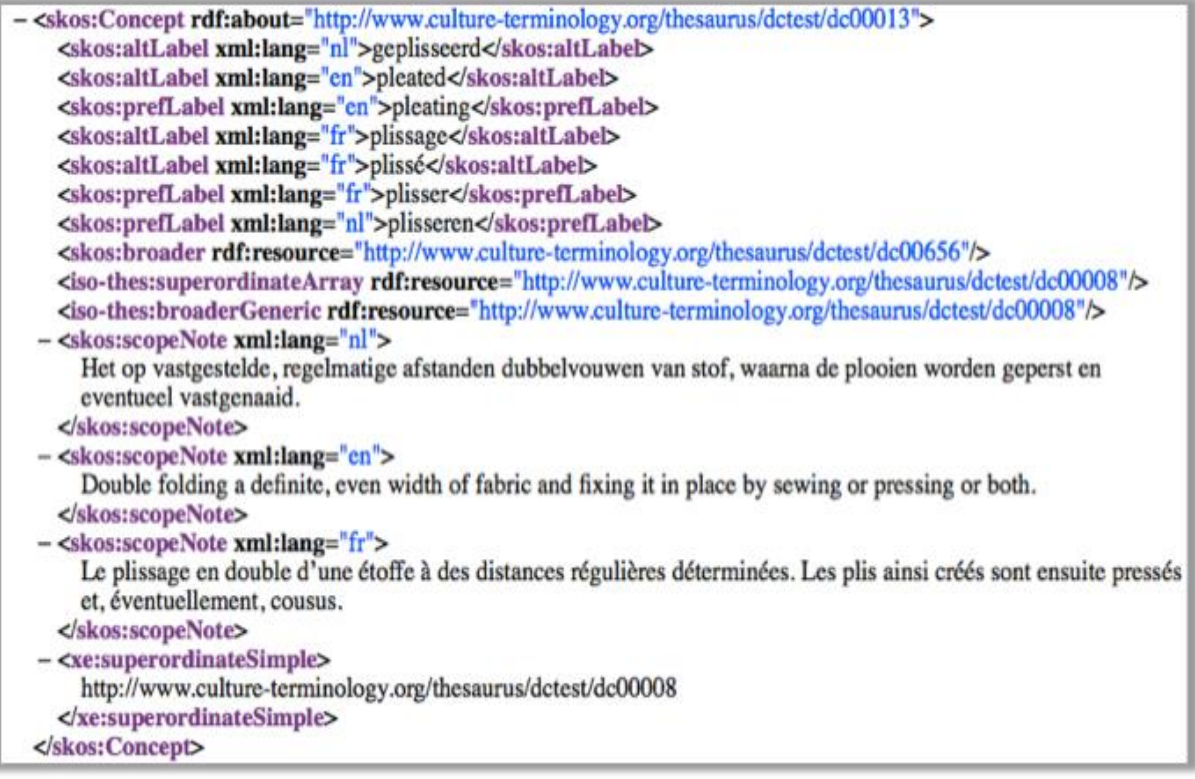

### AthenaPlus D4.5 Update - Upload functionality

After uploading, the user can edit the metada:

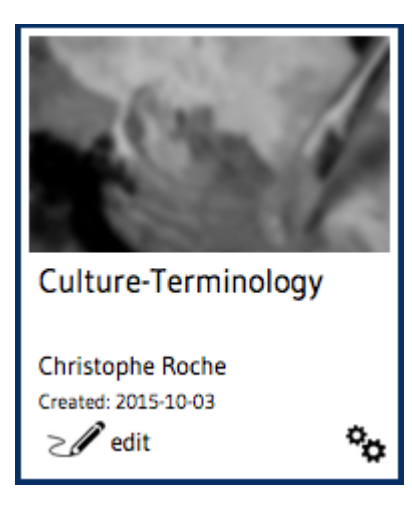

as well as the uploaded thesaurus :

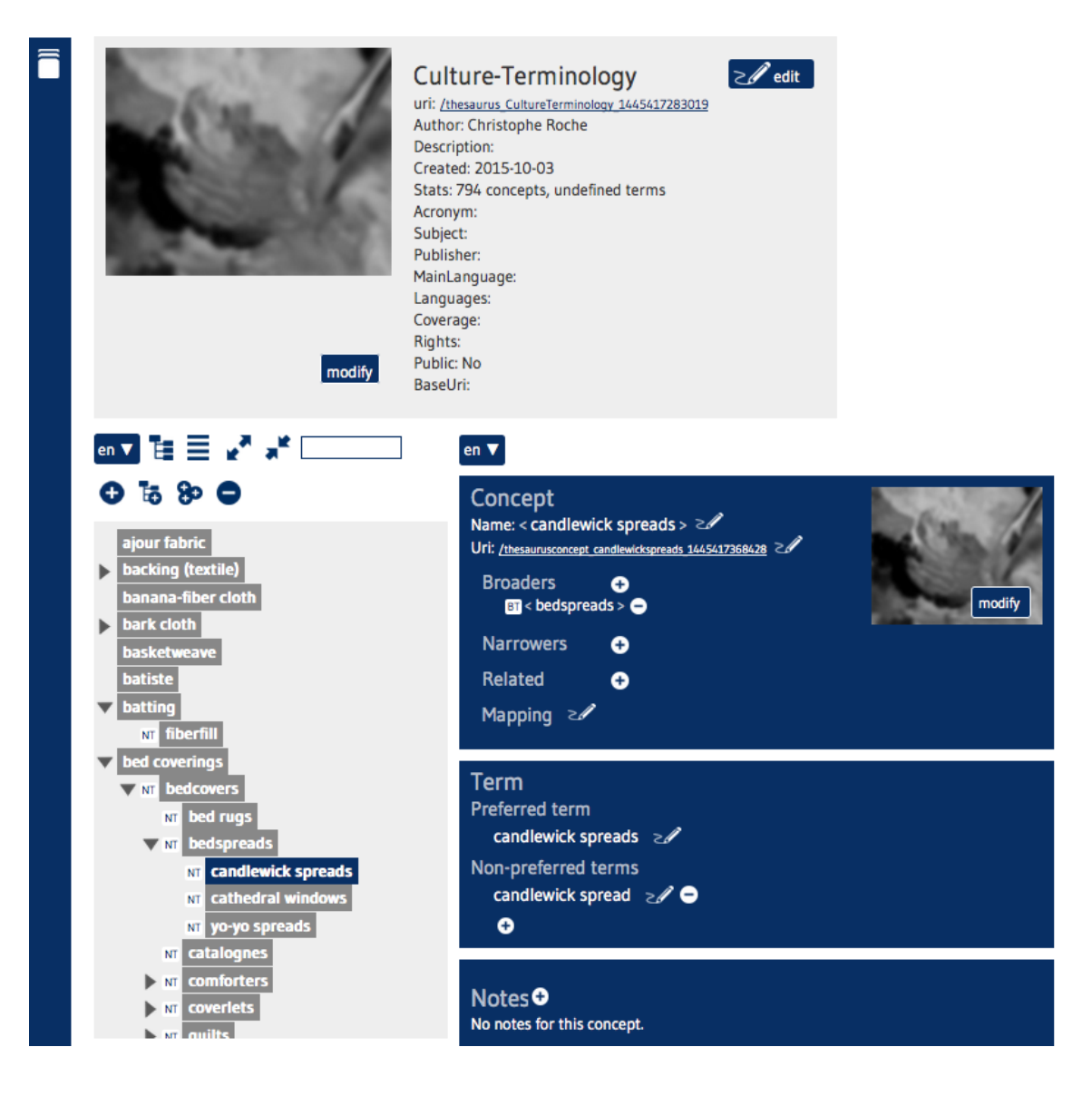

# <span id="page-5-0"></span>**CSV**

CSV is a simple and very permissive data format for spreadsheet. It is an export format for well known software (excel, libreoffice…).

The CVS importer parses a well-defined CSV file, batched for the same reasons as previously. The column of the CSV must be right named (SKOS vocabulary: [altLabel@en,](mailto:altLabel@en) [scopeNode@en,](mailto:scopeNode@en) ...) and all intern references are verified by TMP semantic engine.

TMP data expressed in CSV must fulfill a set of rules:

- First line is reserved for title or other meta information, not parsed
- Second line is used to name fields in the SKOS formalism: prefLabel@en, scopeNote@en, … These names are case sensitive
- All other lines represent data : on line per concept
- Fach line contains an id
- Reference between concept are listed in specific columns such broader, narrower or related. The cell content is the id of the referred concept.

The figures below illustrates the uploading of a CSV file with an example:

### The SKOS file to be uploaded: "kmkg.small.csv"

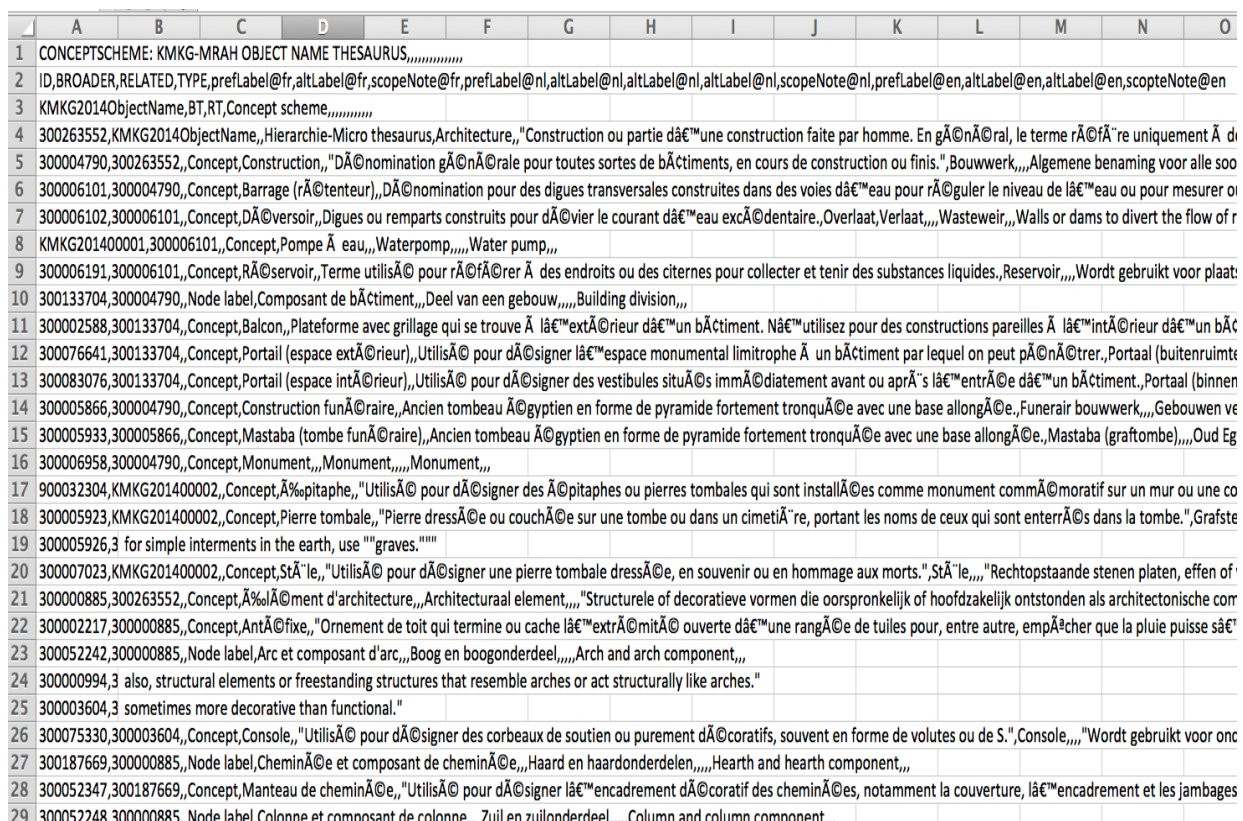

30 300001662,300052248, Concept, Chapiteau,, "Couronnement sculpté d'un pilier, d'une colonne ou d'un pilastre. Le chapiteau est la pi¨ce intermĂ©diaire entre le fĂ»t du pilier et l'

**KMKG1** Christophe Roche Created: 2015-10-03  $\mathbf{e}_{\mathbf{Q}}$  $>\mathscr{A}$ edit as well as the uploaded thesaurus :  $\geq$  edit **KMKG1** uri: /thesaurus\_KMKG1\_1445417105961 Author: Christophe Roche Description: Created: 2015-10-03 Stats: 39 concepts, undefined terms Acronym: Subject: Publisher: MainLanguage: Languages: Coverage: Rights: Public: No modify BaseUri: en  $\mathbf{v}$   $\mathbf{r} \equiv \mathbf{v}^{\prime}$   $\mathbf{v}^{\prime}$  [ en  $\blacktriangledown$  $O 5 8 O$ Concept Name: < Arch and arch component >  $\geq$ Architectural element Uri: /thesaurusconcept 300052242 1445417108090 **NT** Antefix **Broaders**  $\bullet$ **V** NT Arch and arch component  $B<sub>1</sub>$  < Architectural element >  $\bullet$ modify NT Arch Narrowers  $\bullet$ > NT Bracket (structural element)  $NT <$  Arch >  $\bigodot$ V NT Column and column component NT Capital (column component) Related  $\bullet$ NT Column (architectural element) Mapping 2 NT Corbel V NT Entablature and entablature componer **Term** NT Frieze (entablature component) Preferred term I NT Hearth and hearth component Arch and arch component > **NT** Stairs I NT Surface element and surface element c Non-preferred terms on-preferred terms<br>No non-preferred term (en). Epitaphe **Funerary cone** Single built work **Stela** Notes<sup>O</sup> Tombstone (senulchral monument) No notes for this concept.

After uploading, the user can edit the metada:

*End of the Document*